Please complete the captcha to download the file.

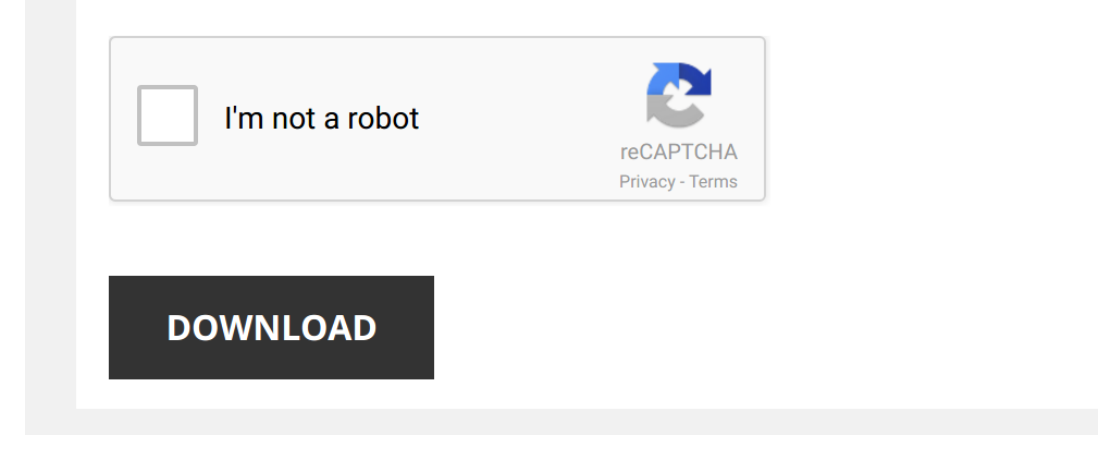

*reference-guide-3-5-6-final-jboss 1/5 [PDF Drive - Search and download PDF files for free.](http://cool3c.incar.tw/)*

## **[Reference Guide 3 5 6](http://cool3c.incar.tw/reference-guide-3-5-6-final-jboss.pdf)**

Eventually, you will agreed discover a other experience and feat by spending more cash. yet when? attain you say yes that you are exablent you say yes that you require to get those all needs subsequently having significant amusement, and a lot more?

It is your unquestionably own get older to produce a result reviewing habit. along with guides you could enjoy now is **[Reference Guide 3 5 6 Final Jboss](http://cool3c.incar.tw)** below.

*How to position and draw reference lines using the 3-4-5 rule and a chalk line: EYS Short* Learn how to create **reference** lines for laying vinyl tiles in your kitchen using the **3**-4-**5** rule.

*How to Reference Multiple Authors in APA Style* This video is based on the 6th edition of the Publication **Manual** of the American Psychological Association. It explains what do ...

*DNA Replication (Updated)* Explore the steps of DNA replication, the enzymes involved, and the difference between the leading and lagging strand! This ...

*How to use EndNote in six minutes: Windows* Captions: English This video offers a swift overview of the most popular features in EndNote for Windows. • For academics ...

Learn Python - Full Course for Beginners [Tutorial] This course will give you a full introduction into all of the core concepts in python. Follow along with the videos and you'll ...

10 Advanced Excel Functions with Downloadable Reference Guide Use these 10 advanced Excel functions to tackle common tasks that are not represented by any one function. You'll have to ...

20 Essential Excel Functions with Downloadable Reference Guide Use these 20 essential Excel functions to do 95% of your work in Excel. I explain all 20 with examples of each function ...

*Tuesday 3/31/20 Minor Prophets Zech. 5:4 - 6:15* Minor Prophets Zech. **5**:4 - **6**:15.

Borner slicer V3 TrendLine - quick reference guide (english) Easily cut and slice vegetables and fruit using our Borner V3 TrendLine slicer. Change the insert for different thickness in your ...

*We're under ATTACK! - An Egg's Guide to Minecraft (Animation)* Get the best deals while shopping from home ► http://joinhoney.com/element Honey is FREE and finds coupons with the click of a ...

*Filming with iPhone: The Complete Guide to Shooting Video like a PRO!* The complete **guide** to getting Professional video results when Filming with iPhone! \*\*\* Download the FREE Quick **Reference** ...

*Shostakovich - Complete Symphonies / New Mastering + Presentation (Century rec. : Kirill Kondrashin)* Dmitri Dmitriyevich Shostakovich / Дмитрий Дмитриевич Шостакович (1906-1975) - THE 15 SYMPHONIES / NEW MASTERING.

*Complete Drywall Installation Guide Part 6 Filling Gaps* diycrew #hrvdiy #renovision What you Need to Know Before You Tape your Drywall Project. Professional Tips and Tricks to Make ...

*Python Tutorial for Absolute Beginners #1 - What Are Variables?* Learn Python programming with this Python tutorial for beginners!

Tips: 1. Here is the playlist of this series: https://goo ...

APA Referencing Guide and how to use the Word Referencing Tool Please note that an updated version of this video is now available: https://youtu.be/bYk86hC9GzE This video is designed for high ...

*Builds of the Week! [Dota Underlords Strategy and Meta Guide]* In this weekly Dota Underlords strategy and meta **guide**, Alex breaks down the best builds in Dota Underlords Season One!

Word 2016 - Page Numbers Starting from a Specific Page - How To Number Start Pages in Add Numbering This tutorial shows you how to insert page numbers from a specific page on Word 2016. You can specify which page in your .

*Monday 3/30/20 Minor Prophets Zech. 4:1 - 5:3* Minor Prophets Zech. 4:1 - **5**:**3**.

*8 DIY Single Section Bookbinding Stitches! | Sea Lemon* Learn eight simple stitching methods for bookbinding! This tutorial is beginner friendly and shows how to add decorative ...